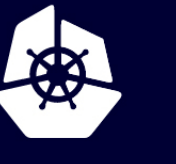

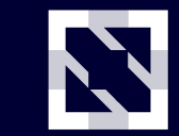

**KubeCon** 

**CloudNativeCon** 

**Europe 2020** 

Virtual

#### **Hunting for New Particles Leveraging Legacy Infrastructure with Kubernetes**

*Clemens Lange (CERN)*

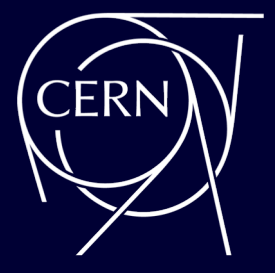

# **Hello :-)**

I'm a particle physicist working on the CMS experiment at the Large Hadron Collider (LHC) at CERN, Switzerland

Analysing the particle collisions provided by the LHC, recorded by the CMS detector

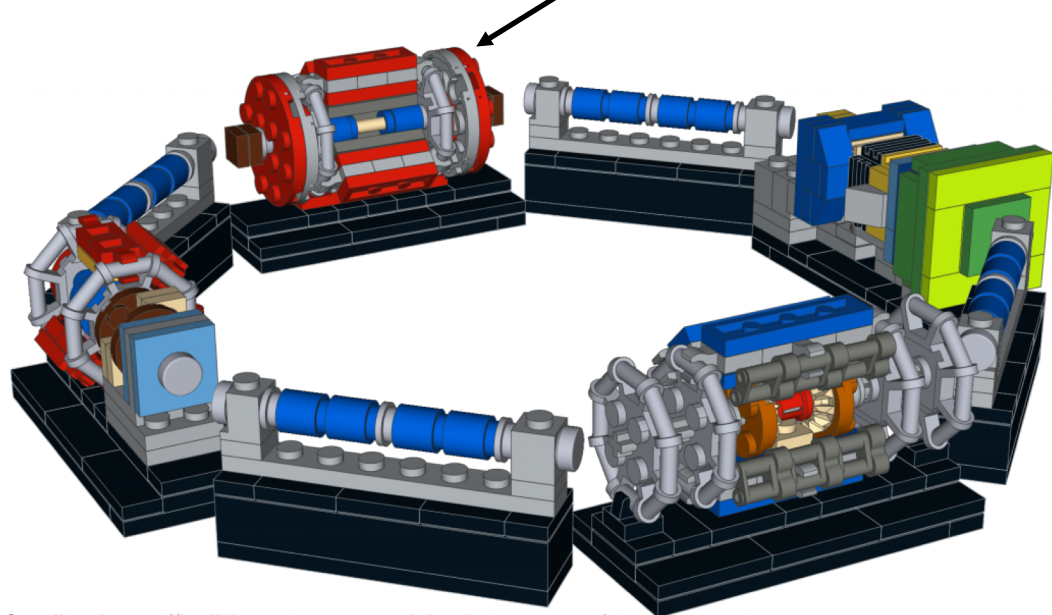

2 Credits:<https://build-your-own-particle-detector.org/>

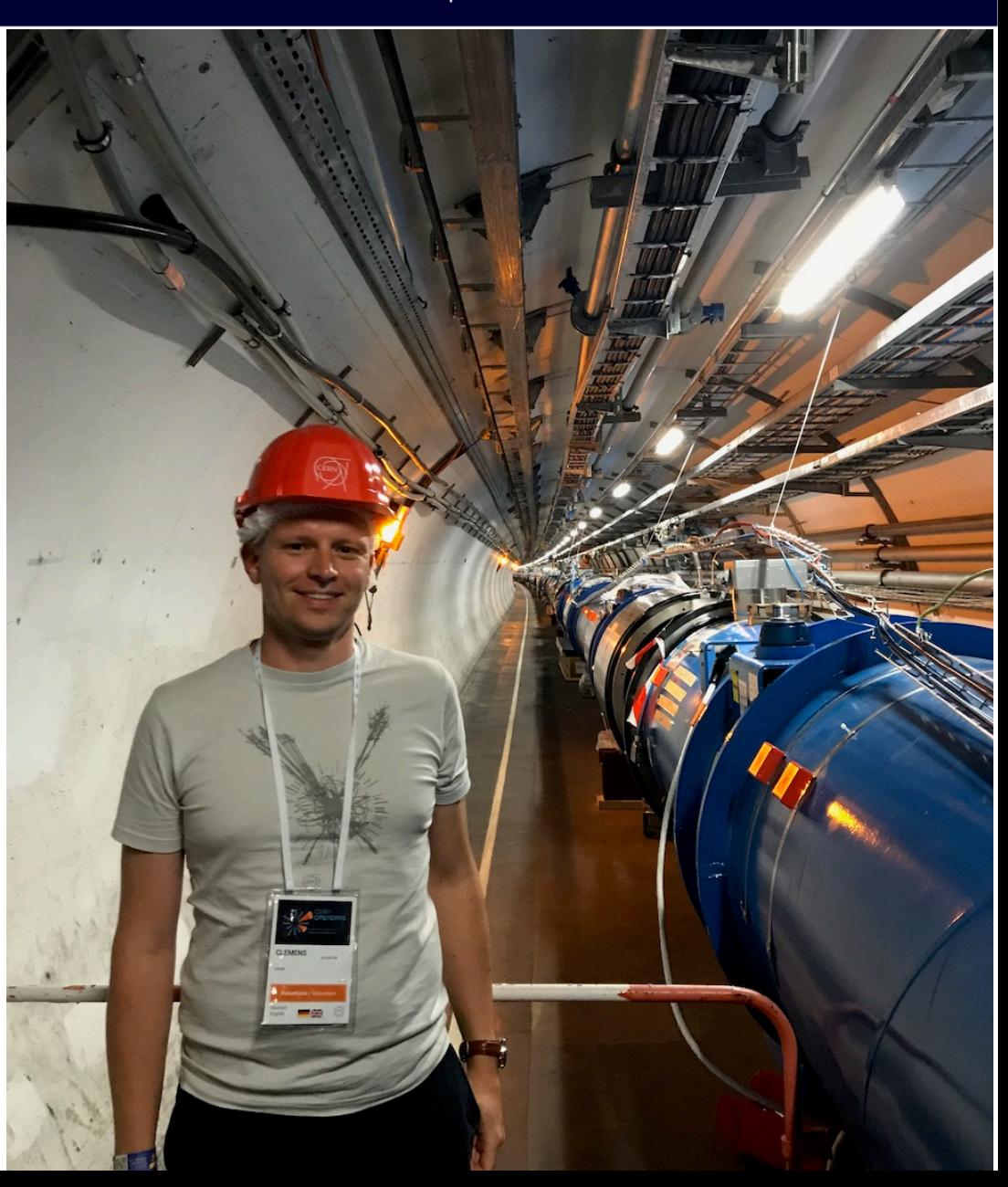

# **High-Energy Physics (HEP)**

Trying to understand the smallest building blocks of matter

Particle detectors such as the CMS detector take up to 40,000,000 "photos" of the LHC collisions per second, 24/7 (almost) all year long

Up to 1000 of such photos ( $\rightarrow$ events) per second stored for later analysis

Analysing tera- to petabytes of data using C++, Python, shell scripts  $\rightarrow$  "big data" analysis

**CMS facts** Weight: 14,000 tons Height × Length: 15m × 21m Around 100 million channels (megapixels)

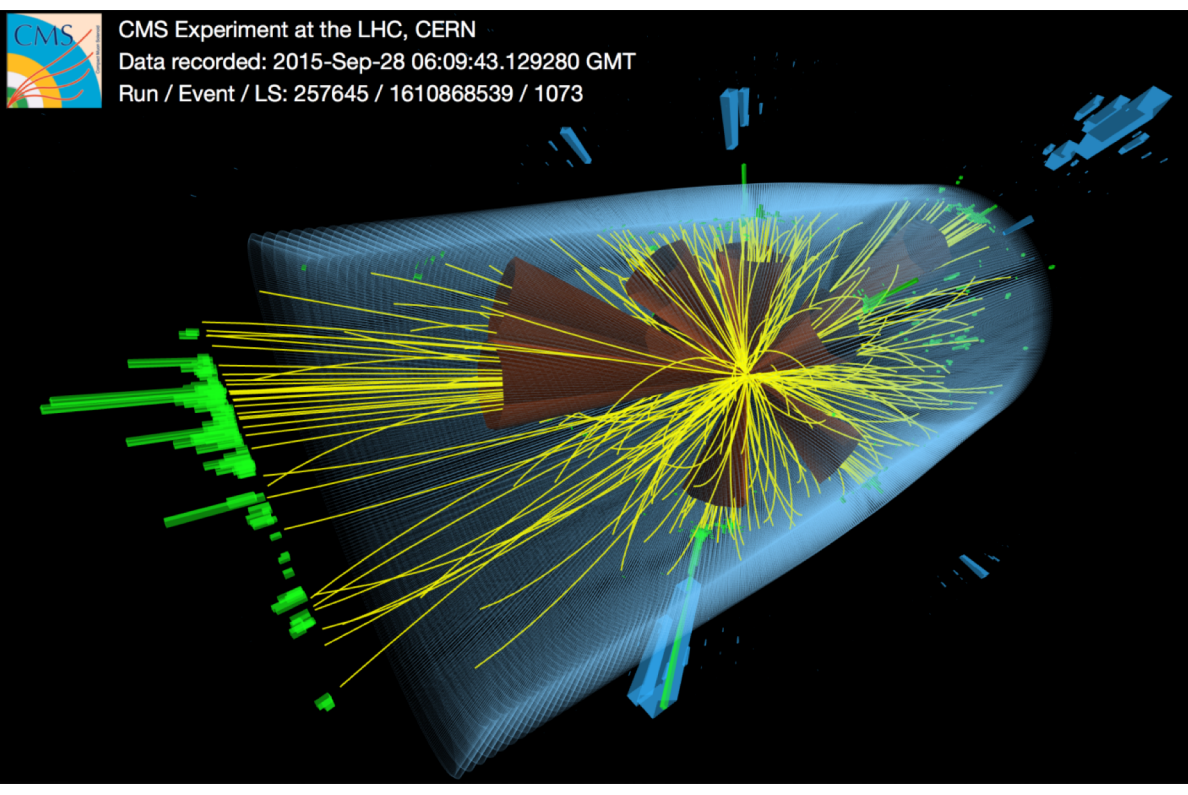

Credits:<https://cms.cern/>

### **Infrastructure**

The Worldwide LHC Computing Grid (around 170 computer centres)

Lots of smaller local batch farms (Tier-3)

Sites often already managed using Kubernetes

At CERN: 230k cores in HTCondor batch farm: 150k jobs running simultaneously (peak) 1.4 million jobs completed/day (peak)

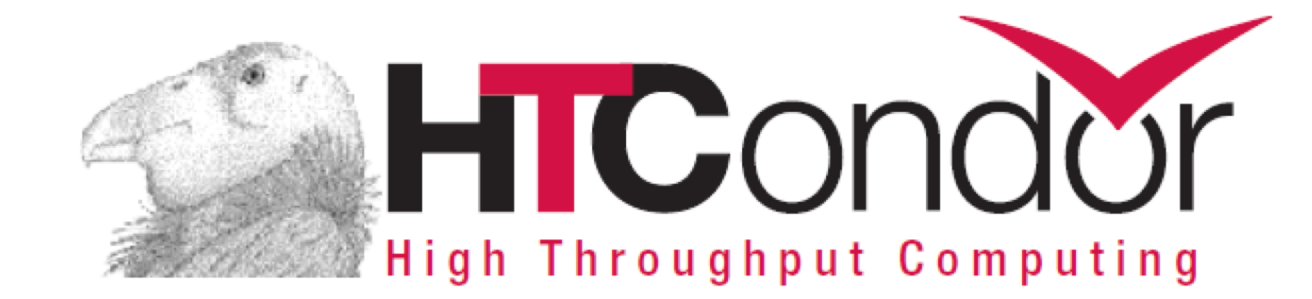

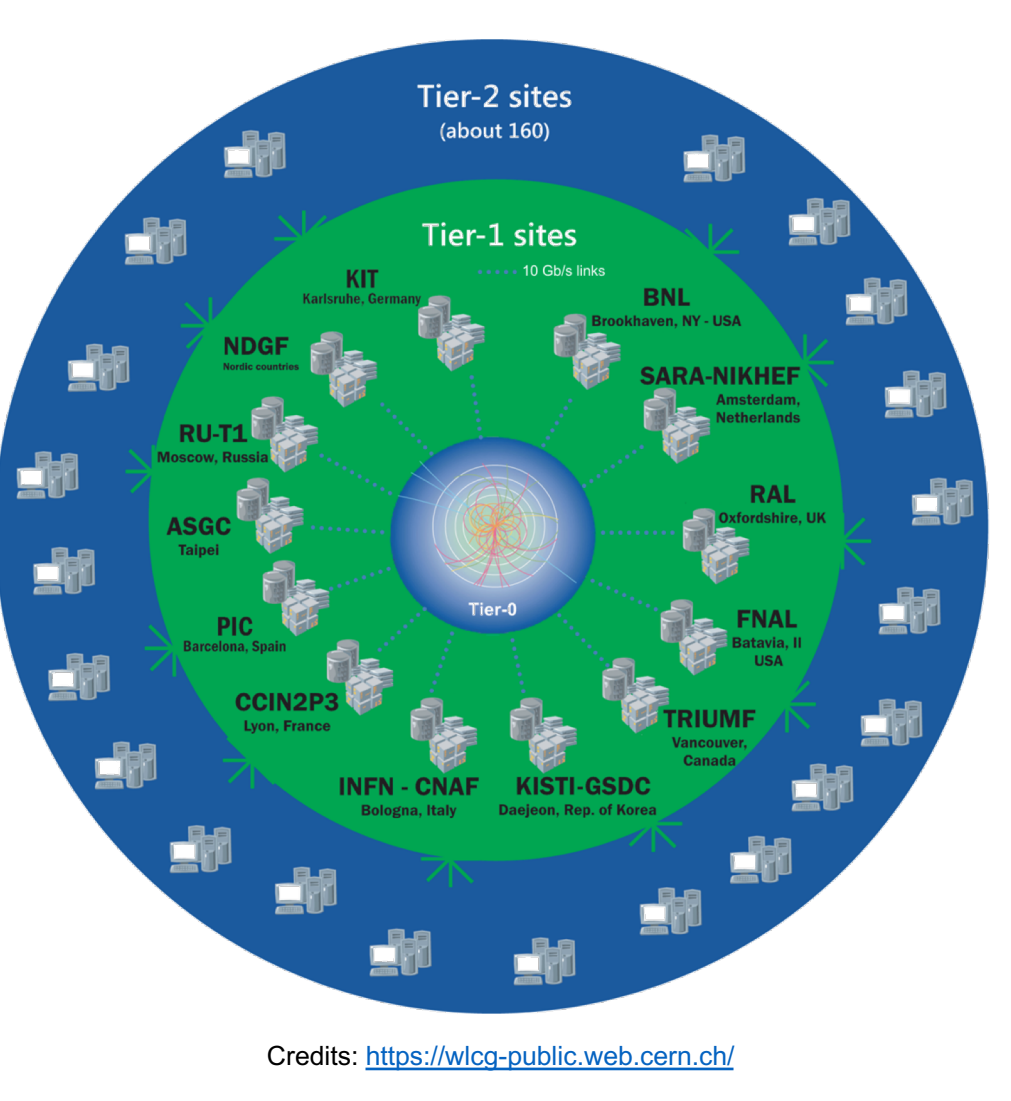

## **HEP workflows**

Largest part of typical high-energy physics workflows is automated already

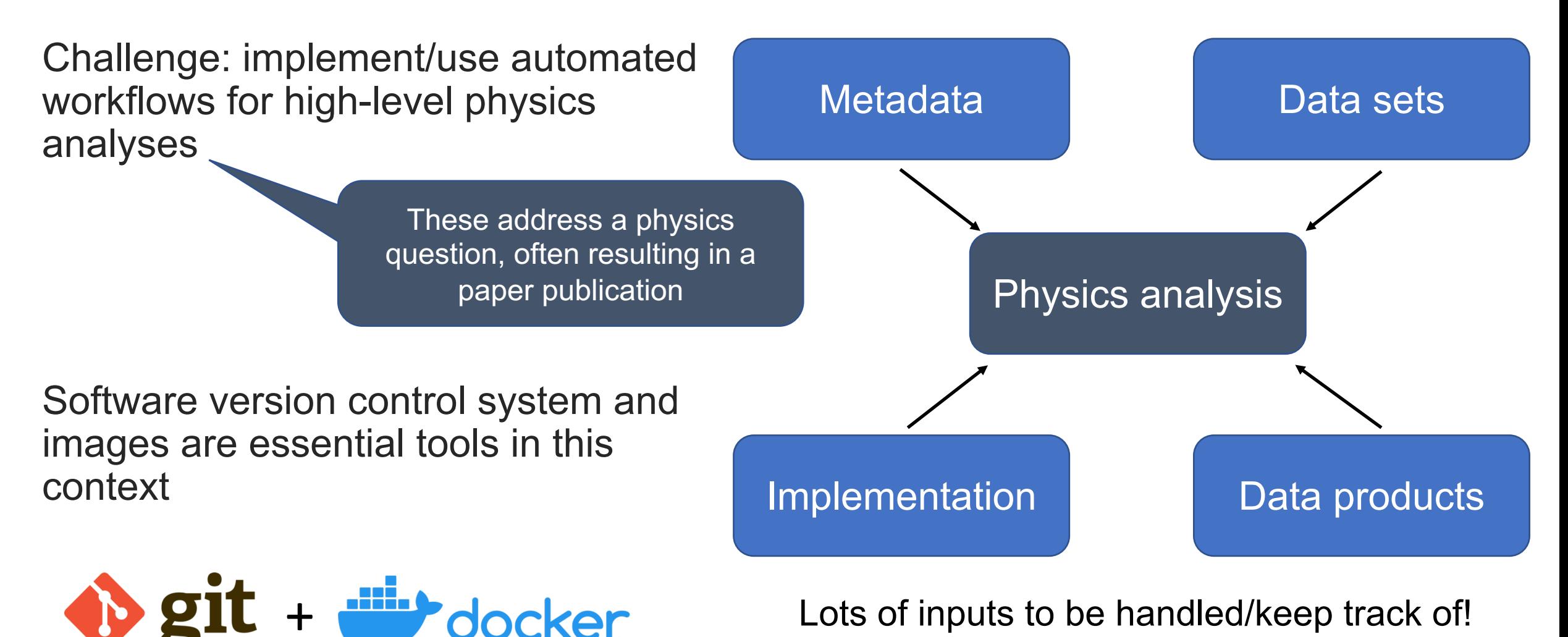

$$
\begin{array}{c}\n5\n\end{array}
$$

# **Workflow "languages"**

1. Capture software

Individual analysis stages in an executable way (including all dependencies)

2. Capture commands

How to run the captured **software** 

#### 3. Capture workflow

How to connect the individual analysis steps

6

Several tools under investigation and used by smaller groups

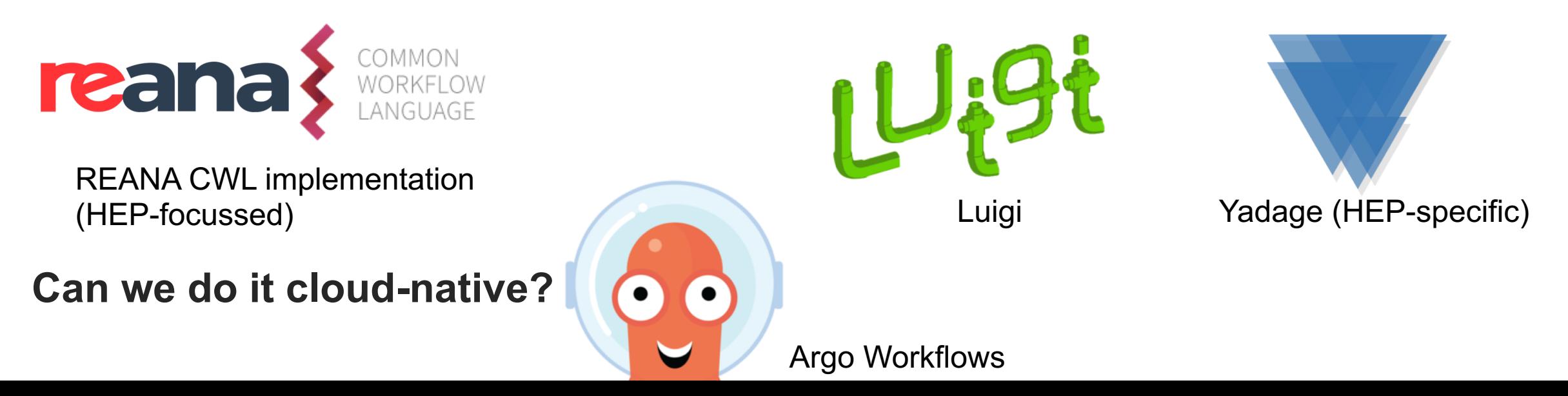

# **My Kubernetes cluster**

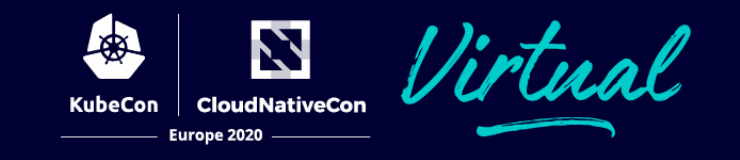

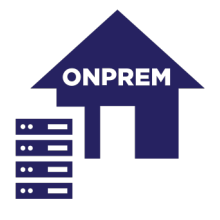

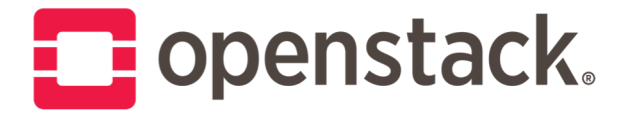

Provisioned with OpenStack with CERN plugins/customisations

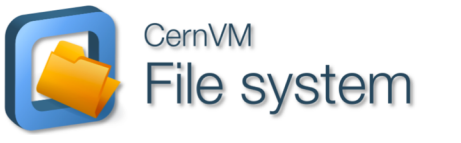

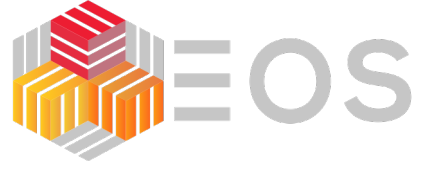

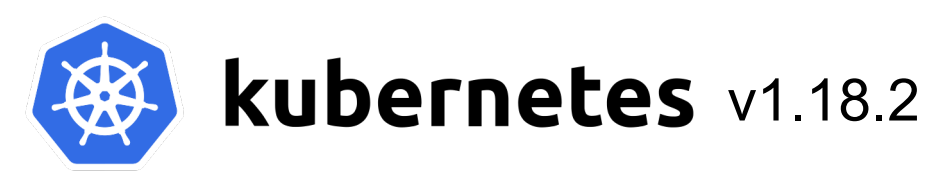

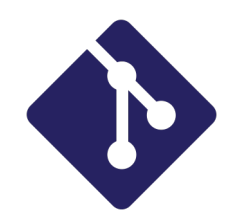

Managed via GitOps using Argo CD

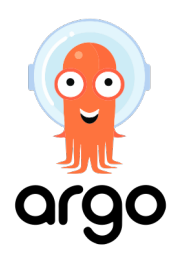

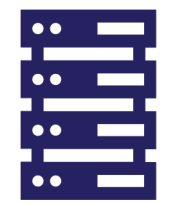

4 nodes à 4 cores w/ 8 GB RAM

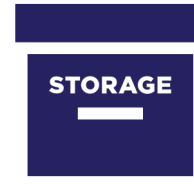

300 GB S3 object storage 300 GB CephFS block storage

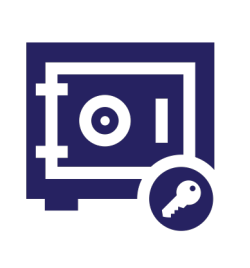

Secrets encrypted using SOPS w/ Barbican modification Deployed using KSOPS plugin with Argo CD

### **New Physics search with Argo**

Let's run an example workflow, searching for a new signal in the data!

### **Workflow results**

**CloudNativeCon** Europe 2020

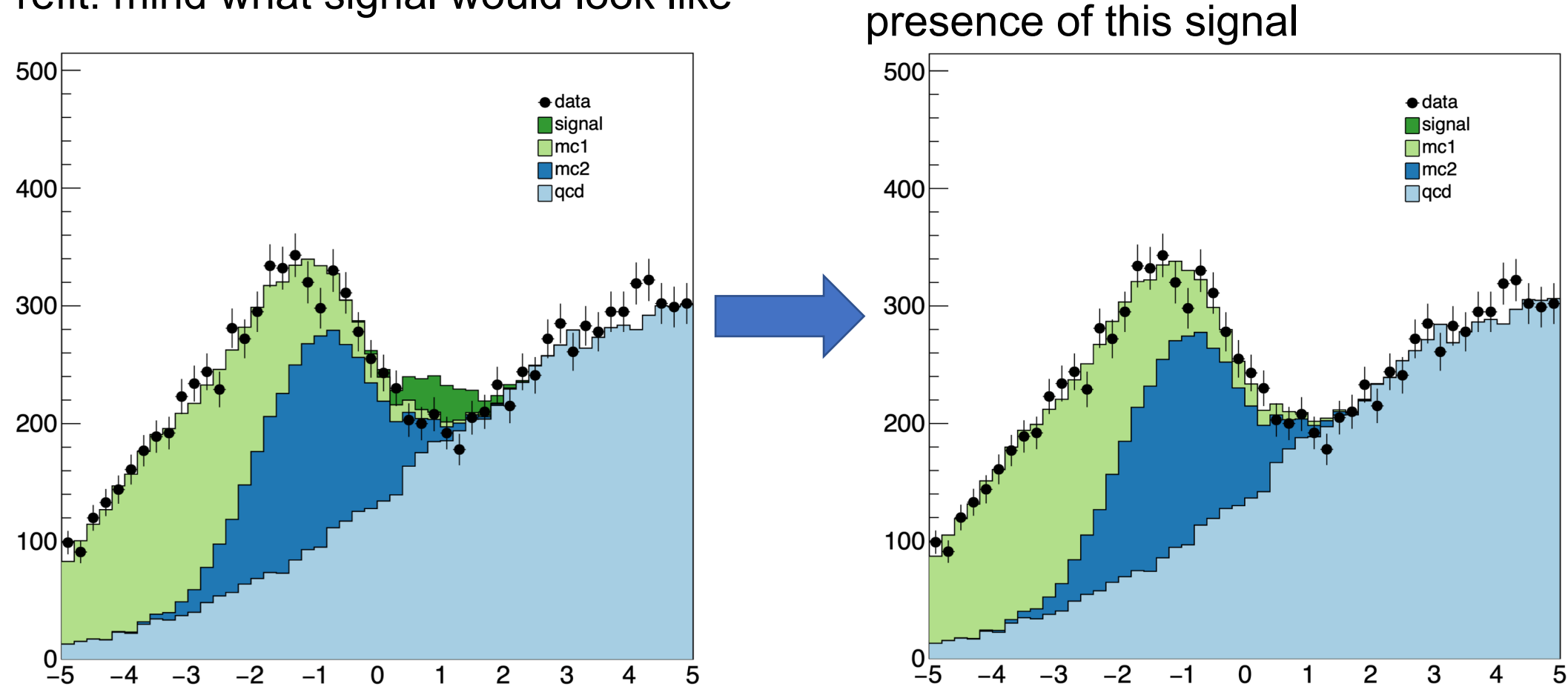

Postfit: the data do not support the Prefit: mind what signal would look like

No new physics discovered this time!

### **Example workflow**

N **CloudNativeCon** KubeCon Europe 2020

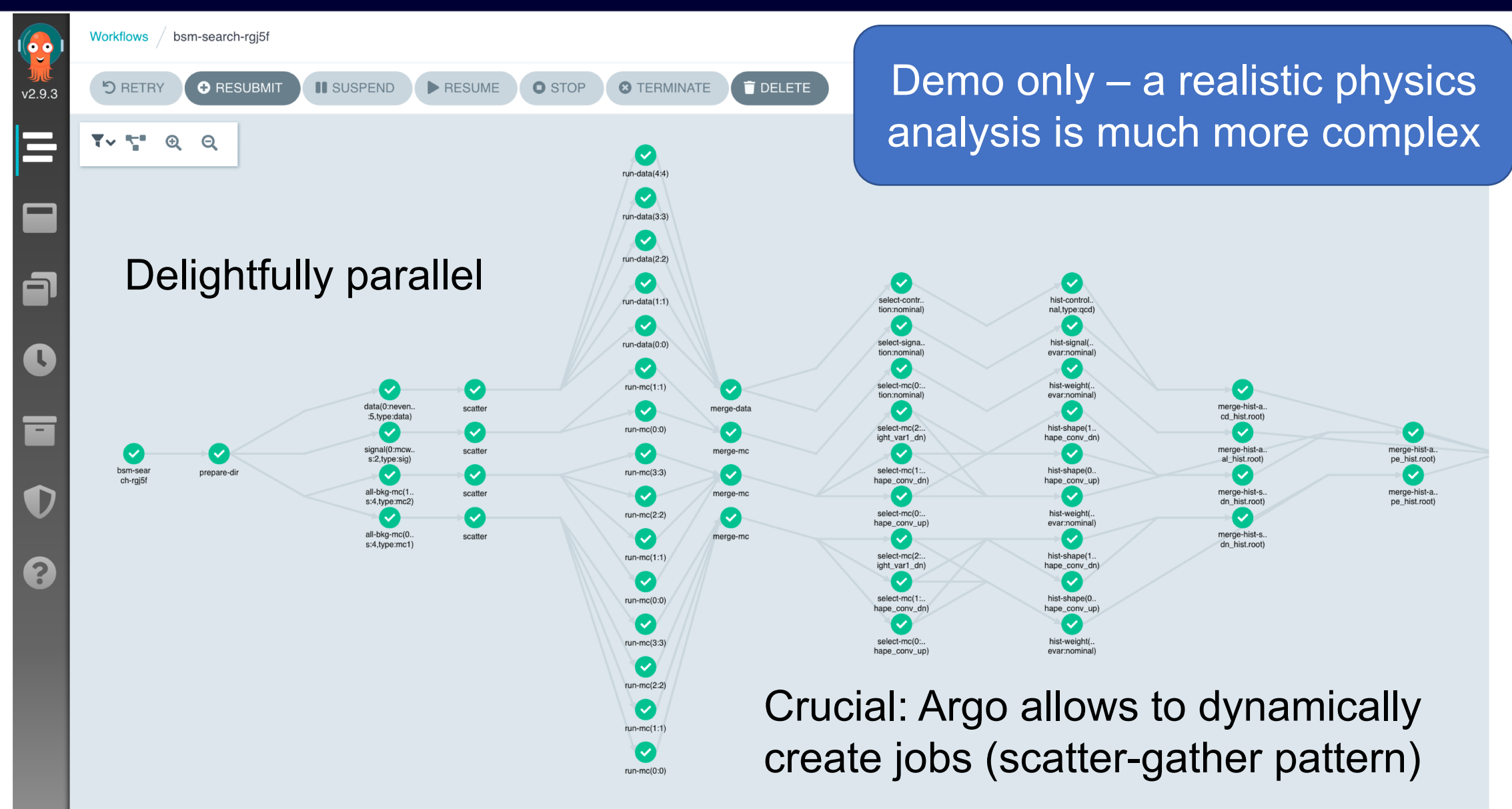

Based on<https://github.com/reanahub/reana-demo-bsm-search> 10

### **Life's unfair**

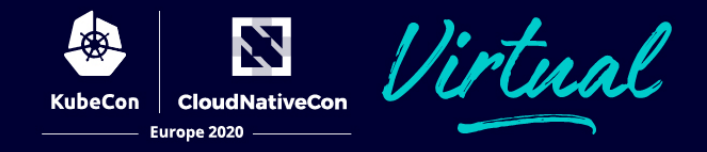

A realistic physics analysis workflow cannot be run on my cluster

My cluster Relative size not even to  $scale...$   $Can I use 230,000 cores$ Can I use your cores?

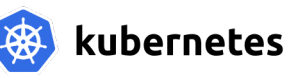

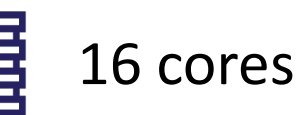

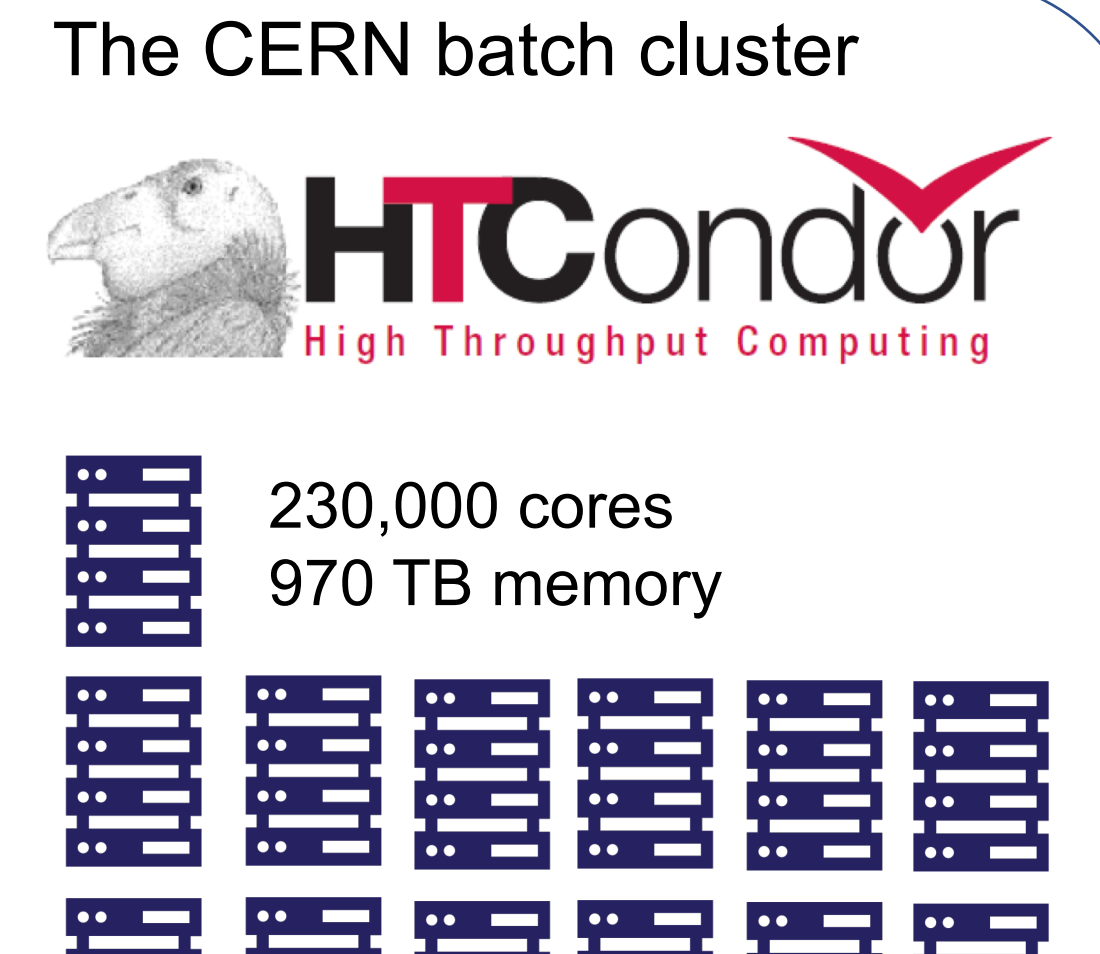

## **HTCondor operator**

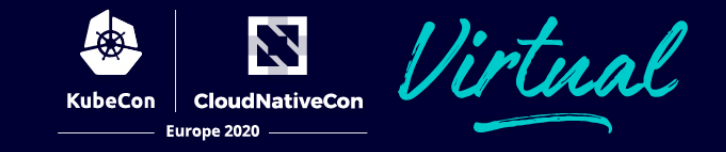

Idea: introduce HTCJob Custom Resource Definition

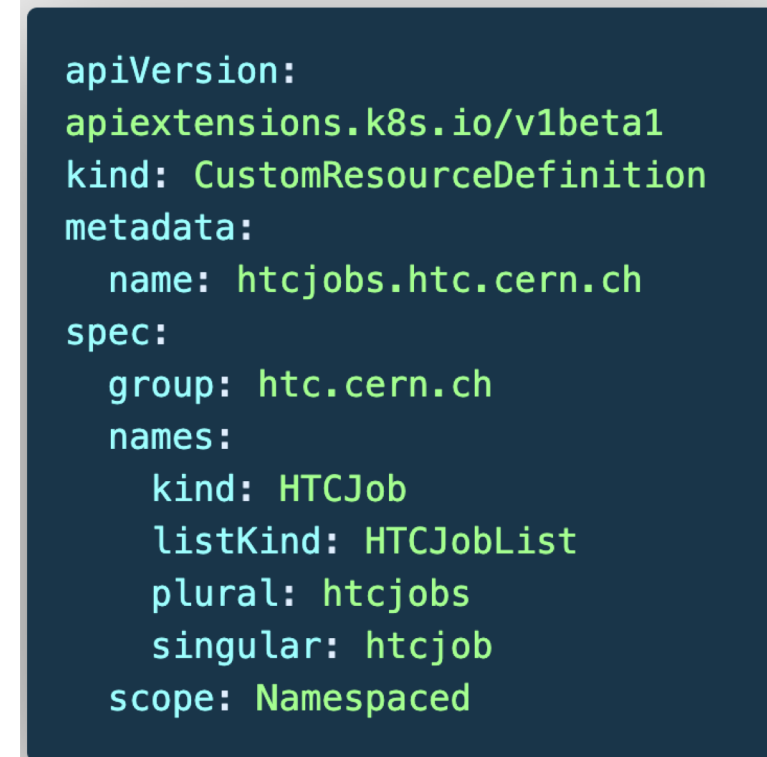

Work by **Tadas Bareikis** (Bioinformatics student at Vilnius University) and me

Mimic Kubernetes Jobs (reflect status Running/Failed/Succeeded)

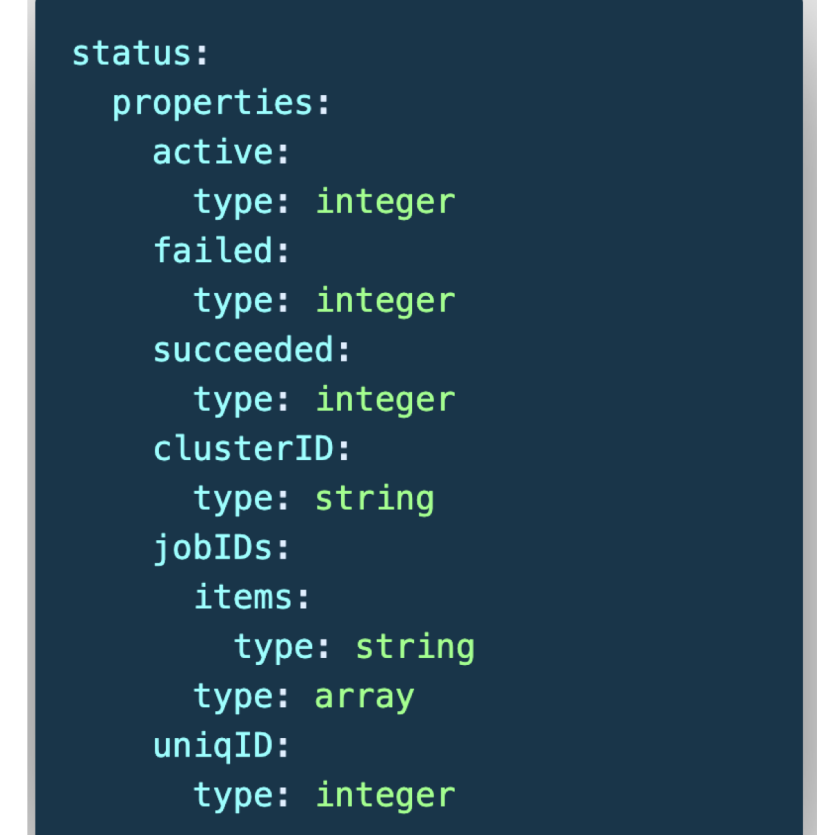

# **Implementation**

Operator SDK makes it easy to get a Kubernetes operator implemented und running

Built Docker container that contains HTCondor client – also knows about authentication via Kerberos (using secrets)

HTCondor Operator installed into this container – also translates image/job spec into singularity exec script

Individual jobs can additionally notify operator via CloudEvents

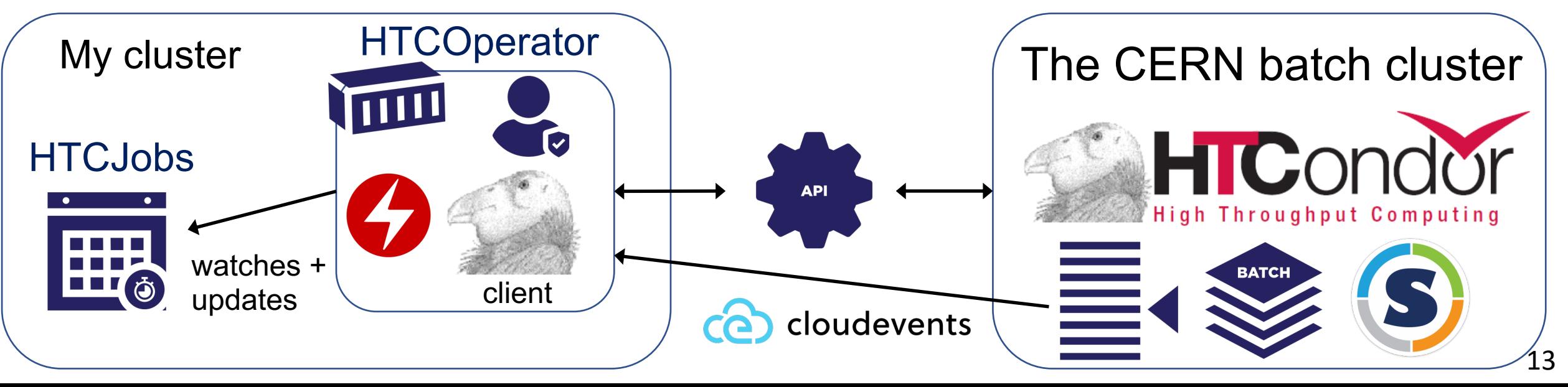

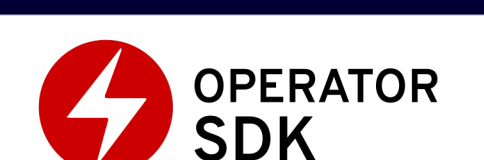

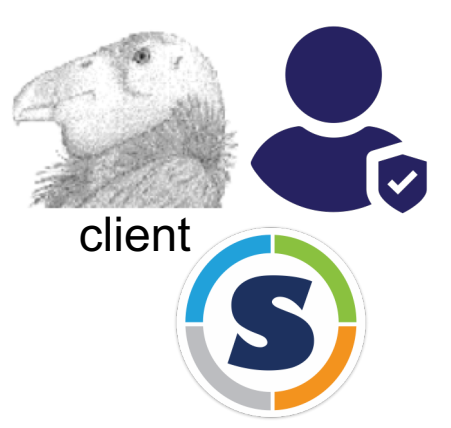

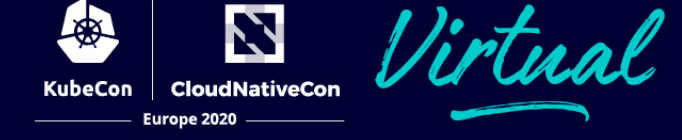

# **Argo + HTCJobs**

**Cloud Native Con** Europe 2020

Argo can manage any kind of Kubernetes resources:

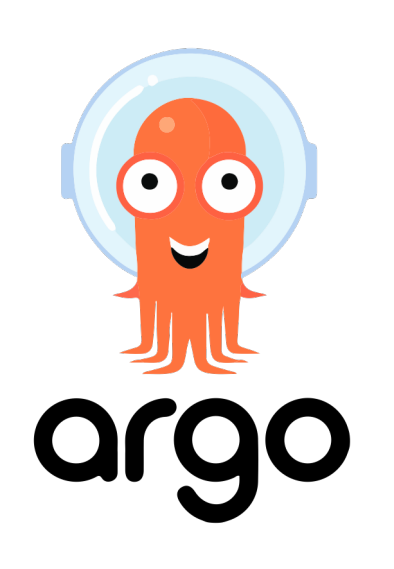

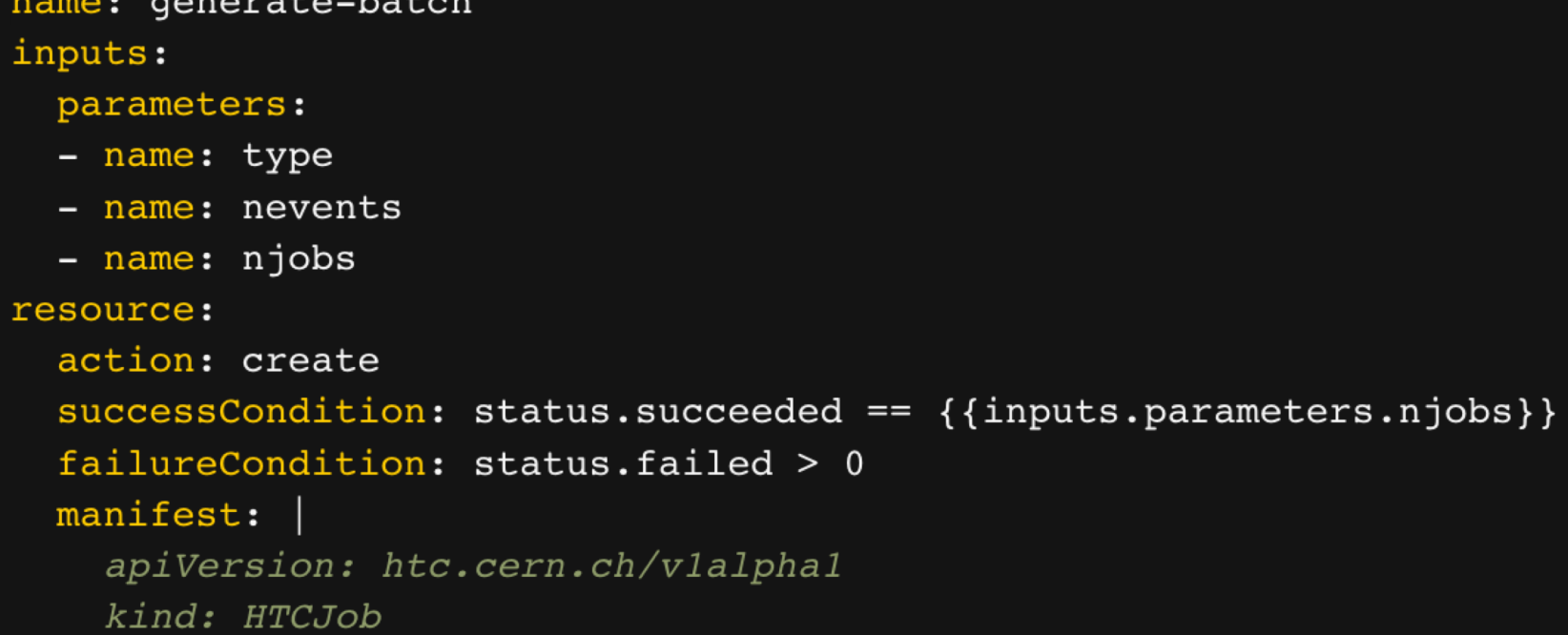

→ Can move the long-running steps to HTCondor!

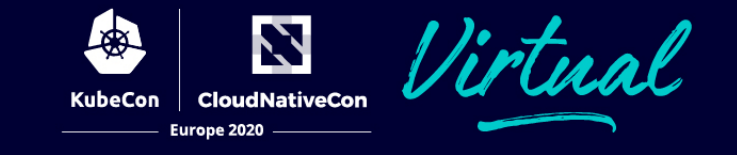

Let's run the same workflow as before, moving the first step to **HTCondor** 

# **Closing remarks**

Managed to leverage "legacy" infrastructure by means of a Kubernetes CustomResourceDefinition combined with an Operator

"Operator" concept extremely powerful for this purpose

Cloud-native high-energy physics workflows possible using Argo

Next steps:

- Make HTCOperator more flexible
- Apply same concept to also use the grid (WLCG)  $\rightarrow$  see also presentation by Alessandra Forti and Lukas Heinrich

Thanks to Tadas Bareikis (Vilnius University), the Cloud Containers team at CERN (Thomas Hartland, Ricardo Rocha, Spyros Trigazis et al.), and Lukas Heinrich

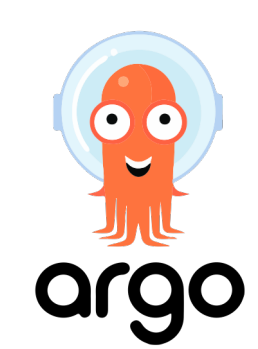

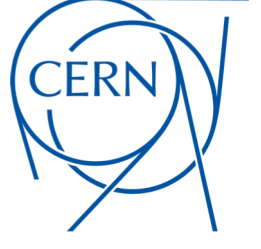

**OPERATOR** 

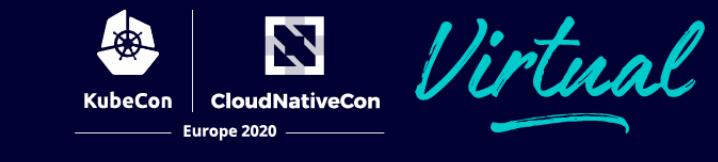

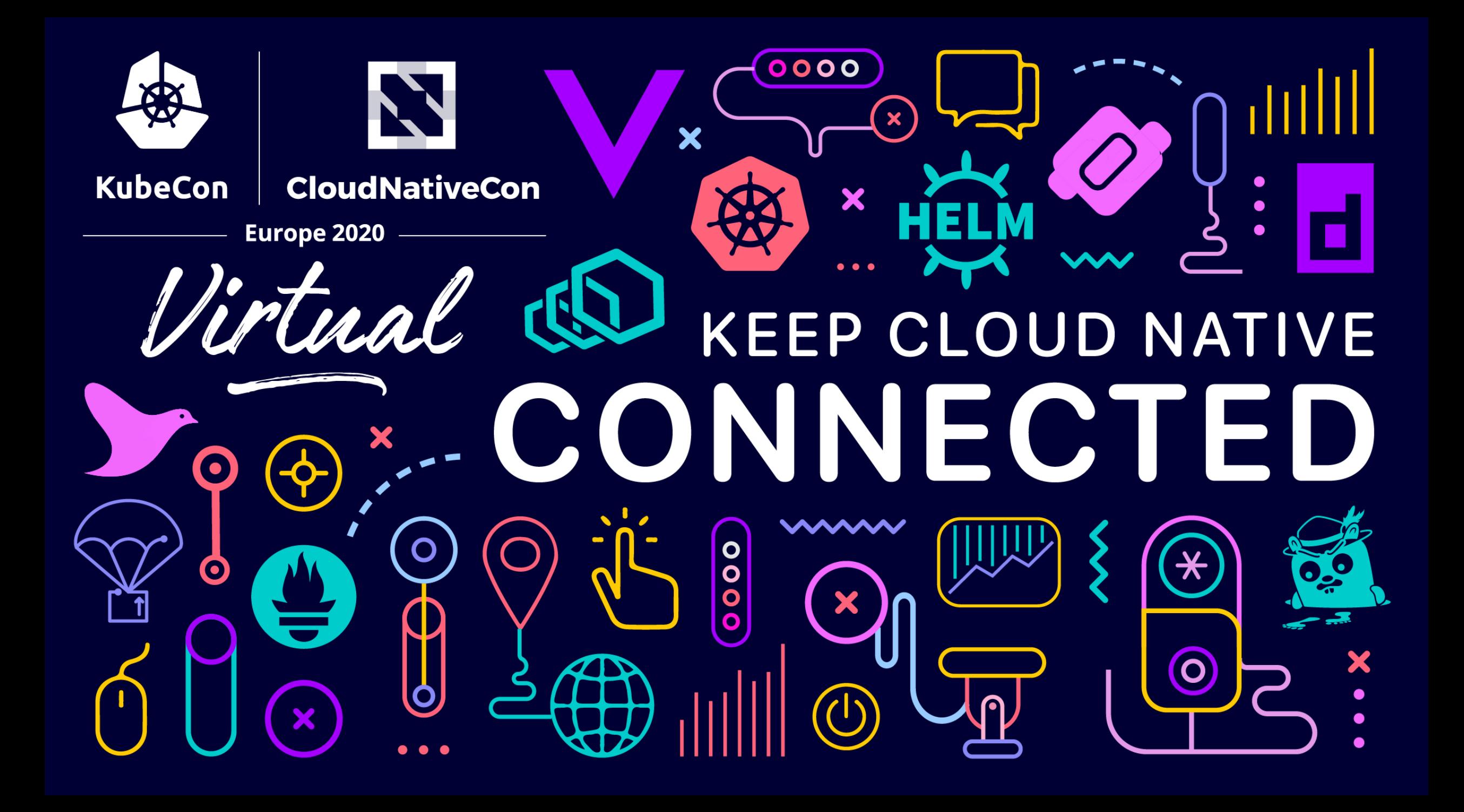